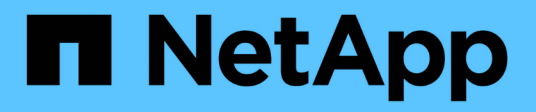

## **Volúmenes SAN** ONTAP 9

NetApp April 24, 2024

This PDF was generated from https://docs.netapp.com/es-es/ontap/san-admin/san-volumes-concept.html on April 24, 2024. Always check docs.netapp.com for the latest.

# **Tabla de contenidos**

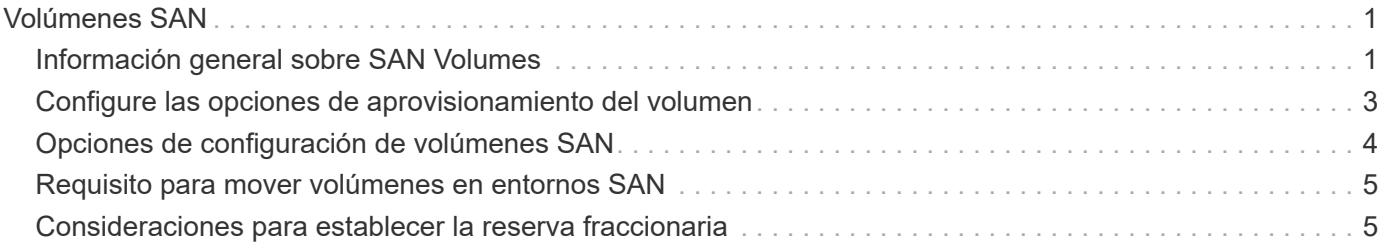

# <span id="page-2-0"></span>**Volúmenes SAN**

# <span id="page-2-1"></span>**Información general sobre SAN Volumes**

ONTAP proporciona tres opciones básicas de aprovisionamiento de volúmenes: Aprovisionamiento ligero, aprovisionamiento ligero y aprovisionamiento ligero. Cada opción utiliza diferentes formas de gestionar el espacio de volumen y los requisitos de espacio para las tecnologías de uso compartido de bloques de ONTAP. Comprender cómo funcionan las opciones le permite elegir la mejor opción para su entorno.

# $\bf (i)$

No se recomienda colocar LUN DE SAN y recursos compartidos de NAS en el mismo volumen de FlexVol. Debería aprovisionar volúmenes FlexVol independientes específicamente para sus LUN DE SAN y debería aprovisionar volúmenes FlexVol independientes específicamente para sus recursos compartidos NAS. Esto simplifica la gestión y la replicación y es similar a la forma en la que los volúmenes de FlexVol son compatibles con Active IQ Unified Manager (anteriormente, Unified Manager de OnCommand).

## **Aprovisionamiento ligero para volúmenes**

Cuando se crea un volumen con Thin Provisioning, ONTAP no reserva ningún espacio adicional cuando se crea el volumen. A medida que se escriben datos en el volumen, el volumen solicita el almacenamiento que necesita del agregado para acomodar la operación de escritura. El uso de volúmenes con aprovisionamiento ligero le permite comprometer en exceso su agregado, lo que introduce la posibilidad de que el volumen no pueda asegurar el espacio que necesita cuando el agregado se queda sin espacio libre.

Para crear un volumen de FlexVol con aprovisionamiento fino, debe configurar su -space-guarantee opción a. none.

## **Aprovisionamiento grueso para volúmenes**

Cuando se crea un volumen con aprovisionamiento grueso, ONTAP reserva suficiente almacenamiento del agregado para garantizar que cualquier bloque del volumen se pueda escribir en cualquier momento. Cuando configura un volumen para utilizar este tipo de aprovisionamiento, puede emplear cualquiera de las funcionalidades de eficiencia del almacenamiento de ONTAP, como la compresión y la deduplicación, para compensar los mayores requisitos de almacenamiento inicial.

Para crear un volumen FlexVol con aprovisionamiento grueso, configure su -space-slo (objetivo de nivel de servicio) opción a. thick.

## **Aprovisionamiento para volúmenes semigruesos**

Cuando se crea un volumen que utiliza aprovisionamiento grueso, ONTAP establece un espacio de almacenamiento aparte del agregado para tener en cuenta el tamaño del volumen. Si el volumen se está quedando sin espacio libre porque las tecnologías de uso compartido de bloques lo están utilizando, ONTAP realiza un esfuerzo para eliminar objetos de datos de protección (copias Snapshot y archivos FlexClone y LUN) para liberar el espacio en el que se encuentran. Siempre que ONTAP pueda eliminar los objetos de datos de protección con la rapidez suficiente como para responder al ritmo del espacio requerido para las sobrescrituras, las operaciones de escritura siguen teniendo éxito. Esto se denomina «mejor esfuerzo».

**Nota:** no se admite la siguiente funcionalidad en volúmenes que utilizan aprovisionamiento semi-grueso:

- tecnologías de eficiencia del almacenamiento como la deduplicación, la compresión y la compactación
- Transferencia de datos descargados (ODX) de Microsoft

Para crear un volumen de FlexVol con aprovisionamiento semigrueso, establezca su configuración -space -slo (objetivo de nivel de servicio) opción a. semi-thick.

### **Utilice con archivos y LUN reservados en el espacio**

Un archivo o LUN con reserva de espacio es uno para el cual se asigna el almacenamiento cuando se crea. Históricamente, NetApp ha utilizado el término «LUN aprovisionada mediante thin provisioning» para indicar una LUN para la que se ha deshabilitado la reserva de espacio (LUN sin reservar espacio).

**Nota:** los archivos sin espacio reservado no se denominan normalmente «ficheros con Thin-Provisioning».

En la tabla siguiente se resumen las principales diferencias en cómo pueden utilizarse las tres opciones de aprovisionamiento de volúmenes con archivos y LUN con espacio reservado:

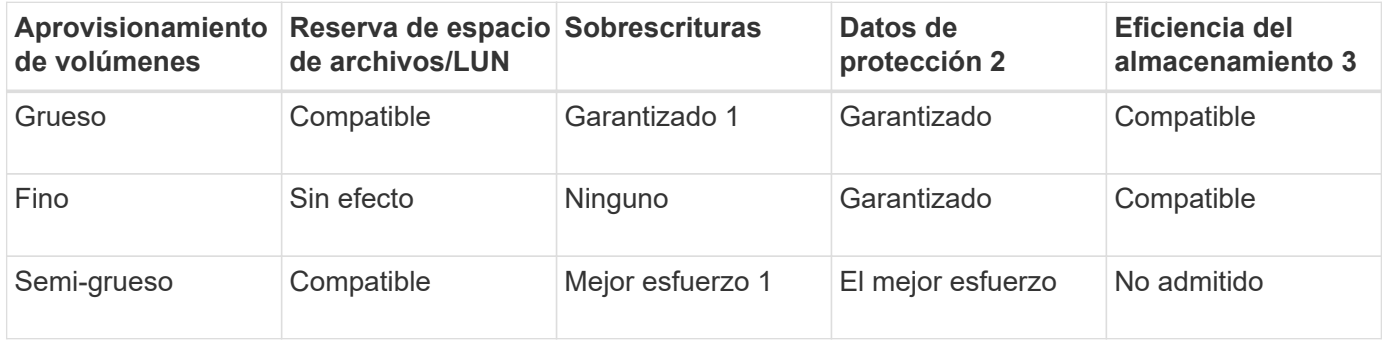

#### **Notas**

- 1. La capacidad para garantizar sobrescrituras o proporcionar una garantía de sobrescritura de mejor esfuerzo requiere que la reserva de espacio esté habilitada en la LUN o el archivo.
- 2. Los datos de protección incluyen copias Snapshot, y los archivos FlexClone y LUN marcados para su eliminación automática (clones de backup).
- 3. La eficiencia del almacenamiento incluye deduplicación, compresión, cualquier archivo FlexClone y LUN no marcados para su eliminación automática (clones activos), y subarchivos FlexClone (utilizados para la descarga de copia).

## **Compatibilidad con LUN aprovisionados mediante thin provisioning de SCSI**

ONTAP admite LUN T10 SCSI con thin provisioning, así como LUN con thin provisioning de NetApp. El thin provisioning SCSI T10 permite que las aplicaciones host admitan funciones SCSI como la reclamación de espacio de LUN y las funcionalidades de supervisión de espacio de LUN para entornos de bloques. El thin provisioning SCSI T10 debe ser compatible con su software host SCSI.

Se utiliza ONTAP space-allocation Configuración para habilitar o deshabilitar la compatibilidad con thin provisioning T10 en una LUN. Se utiliza ONTAP space-allocation enable Configuración para habilitar thin provisioning SCSI T10 en una LUN.

La [-space-allocation {enabled|disabled}] En el manual de referencia de comandos de la ONTAP encontrará más información para habilitar o deshabilitar la compatibilidad con el thin provisioning T10 y para habilitar el aprovisionamiento ligero SCSI T10 en una LUN.

## <span id="page-4-0"></span>**Configure las opciones de aprovisionamiento del volumen**

Puede configurar un volumen para thin provisioning, thick provisioning o semi-thick provisioning.

#### **Acerca de esta tarea**

Ajuste de -space-slo opción a. thick garantiza lo siguiente:

- El volumen completo se preasigna en el agregado. No puede utilizar el volume create o. volume modify para configurar el volumen -space-guarantee opción.
- se reserva el 100% del espacio requerido para sobrescrituras. No puede utilizar el volume modify para configurar el volumen -fractional-reserve opción

Ajuste de -space-slo opción a. semi-thick garantiza lo siguiente:

- El volumen completo se preasigna en el agregado. No puede utilizar el volume create o. volume modify para configurar el volumen -space-guarantee opción.
- No hay espacio reservado para sobrescrituras. Puede utilizar el volume modify para configurar el volumen -fractional-reserve opción.
- La eliminación automática de copias Snapshot está habilitada.

#### **Paso**

1. Configure las opciones de aprovisionamiento del volumen:

```
volume create -vserver vserver_name -volume volume_name -aggregate
aggregate_name -space-slo none|thick|semi-thick -space-guarantee none|volume
```
La -space-guarantee de forma predeterminada, la opción es none Para sistemas AFF y volúmenes DP distintos de AFF. De lo contrario, se establece de forma predeterminada en volume. Para los volúmenes de FlexVol existentes, utilice  $volume$  modify para configurar las opciones de aprovisionamiento.

El siguiente comando configura vol1 en SVM vs1 para thin provisioning:

```
cluster1::> volume create –vserver vs1 -volume vol1 -space-guarantee
none
```
El siguiente comando configura vol1 en SVM vs1 para el aprovisionamiento grueso:

cluster1::> volume create –vserver vs1 -volume vol1 -space-slo thick

El siguiente comando configura vol1 en SVM vs1 para un aprovisionamiento semigrueso:

```
cluster1::> volume create –vserver vs1 -volume vol1 -space-slo semi-
thick
```
# <span id="page-5-0"></span>**Opciones de configuración de volúmenes SAN**

Debe configurar varias opciones en el volumen que contiene el LUN. La manera en que establece las opciones de volumen determina la cantidad de espacio disponible para las LUN del volumen.

## **Crecimiento automático**

Puede activar o desactivar Autofila. Si se habilita esta función, el crecimiento automático permite que ONTAP aumente automáticamente el tamaño del volumen hasta un tamaño máximo que se determine previamente. Debe haber espacio disponible en el agregado contenedor para admitir el crecimiento automático del volumen. Por lo tanto, si se habilita el crecimiento automático, se debe supervisar el espacio libre en el agregado que contiene y agregar más cuando se necesite.

No se puede activar el crecimiento automático para admitir la creación de copias Snapshot. Si se intenta crear una copia de Snapshot y hay espacio insuficiente en el volumen, se produce un error en la creación de Snapshot, incluso con el crecimiento automático habilitado.

Si se deshabilita el crecimiento automático, el tamaño del volumen seguirá siendo el mismo.

## **Autohrink**

Puede activar o desactivar la función de reducción automática. Si lo habilita, la función de reducción automática permite a ONTAP reducir automáticamente el tamaño total de un volumen cuando la cantidad de espacio consumido en el volumen disminuye un umbral predeterminado. Esto aumenta la eficiencia de almacenamiento al activar los volúmenes para liberar automáticamente espacio libre no utilizado.

## **Eliminación automática de Snapshot**

La eliminación automática de Snapshot elimina automáticamente las copias Snapshot si se produce alguna de las siguientes situaciones:

- El volumen está casi lleno.
- El espacio de reserva de Snapshot está casi lleno.
- El espacio de reserva de sobrescritura está lleno.

Es posible configurar la eliminación automática de Snapshot para eliminar copias de Snapshot de las más antiguas a las más nuevas, o de las más nuevas a las más antiguas. La eliminación automática de Snapshot no elimina las copias de Snapshot vinculadas a las copias de Snapshot en volúmenes o LUN clonados.

Si el volumen necesita espacio adicional y se habilitó el crecimiento automático y la eliminación automática de Snapshot, de manera predeterminada, ONTAP intenta adquirir el espacio necesario mediante la activación del crecimiento automático por primera vez. Si no se adquiere suficiente espacio a través del crecimiento automático, se activa la eliminación automática de Snapshot.

## **Reserva de Snapshot**

La reserva de Snapshot define la cantidad de espacio en el volumen reservado para las copias de Snapshot. El espacio asignado a la reserva de Snapshot no se puede utilizar con ningún otro fin. Si se utiliza todo el espacio asignado a la reserva de Snapshot, las copias snapshot empiezan a consumir espacio adicional en el volumen.

## <span id="page-6-0"></span>**Requisito para mover volúmenes en entornos SAN**

Antes de mover un volumen que contiene LUN o espacios de nombres, debe cumplir ciertos requisitos.

• Para los volúmenes que contienen una o más LUN, debe tener un mínimo de dos rutas por LUN (LIF) conectadas a cada nodo del clúster.

De este modo, se eliminan los puntos únicos de error y el sistema puede sobrevivir a fallos de componentes.

• Para los volúmenes que contienen espacios de nombres, el clúster debe ejecutar ONTAP 9.6 o una versión posterior.

La transferencia de volúmenes no es compatible con configuraciones de NVMe que ejecuten ONTAP 9.5.

# <span id="page-6-1"></span>**Consideraciones para establecer la reserva fraccionaria**

La reserva fraccionaria, también denominada *LUN overwrite reserve*, le permite desactivar la reserva de sobrescritura para archivos y LUN reservados de espacio en un volumen de FlexVol. Esto puede ayudarle a maximizar el uso del almacenamiento, pero si su entorno se ve afectado negativamente por errores en las operaciones de escritura debido a la falta de espacio, debe comprender los requisitos que impone esta configuración.

La configuración de reserva fraccionaria se expresa como un porcentaje; los únicos valores válidos son 0 y.. 100 porcentaje. La configuración de reserva fraccionaria es un atributo del volumen.

Estableciendo la reserva fraccionaria en 0 aumenta la utilización del almacenamiento. Sin embargo, una aplicación que acceda a los datos del volumen puede sufrir una interrupción del servicio de los datos si el volumen no tiene espacio libre, incluso con la garantía de volumen establecida en volume. Sin embargo, con una configuración de volumen y un uso adecuados, se puede minimizar la posibilidad de que falle la escritura. ONTAP proporciona una garantía de escritura «"best effort"» para volúmenes con reserva fraccionaria establecida en 0 cuando se cumplan *all* de los siguientes requisitos:

- La deduplicación no se está utilizando
- La compresión no se está utilizando
- No se utilizan subarchivos FlexClone
- Todos los archivos de FlexClone y LUN de FlexClone están habilitados para la eliminación automática

Esta no es la configuración predeterminada. Debe habilitar de forma explícita la eliminación automática, ya sea en el momento de la creación o modificando el archivo FlexClone o la LUN de FlexClone después de crearla.

- No se están utilizando la descarga de copias ODX y FlexClone
- La garantía de volumen se establece en volume
- La reserva de espacio de la LUN o el archivo es enabled
- La reserva de copias Snapshot de volumen se establece en 0
- La eliminación automática de copias Snapshot de volumen es enabled con un nivel de compromiso de destroy, una lista de destrucción de lun clone, vol clone, cifs share, file clone, sfsr, y un disparador de volume

Esta configuración también garantiza que los archivos FlexClone y las LUN de FlexClone se eliminen cuando sea necesario.

Tenga en cuenta que si la tasa de cambios es alta, en raras ocasiones la eliminación automática de la copia snapshot podría quedarse atrás, lo que dará como resultado que el volumen se quede sin espacio, incluso con todas las opciones de configuración requeridas anteriores en uso.

Además, tiene la opción de usar la funcionalidad de crecimiento automático de volumen para reducir la probabilidad de que las copias de snapshot del volumen deban eliminarse automáticamente. Si se habilita la funcionalidad de crecimiento automático, se debe supervisar el espacio libre en el agregado asociado. Si el agregado está lo suficientemente lleno como para evitar que el volumen crezca, es probable que se eliminen más copias snapshot a medida que se agota el espacio libre del volumen.

Si no puede satisfacer todos los requisitos de configuración anteriores y es necesario garantizar que el volumen no se quede sin espacio, debe establecer el valor de reserva fraccionaria del volumen en 100. Esto requiere más espacio libre de antemano, pero garantiza que las operaciones de modificación de datos tendrán éxito incluso cuando las tecnologías enumeradas anteriormente estén en uso.

El valor predeterminado y los valores permitidos para la configuración de reserva fraccionaria dependen de la garantía del volumen:

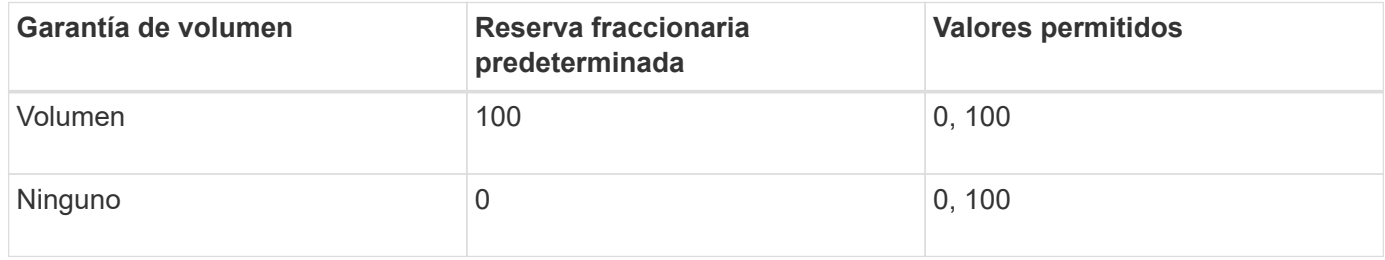

#### **Información de copyright**

Copyright © 2024 NetApp, Inc. Todos los derechos reservados. Imprimido en EE. UU. No se puede reproducir este documento protegido por copyright ni parte del mismo de ninguna forma ni por ningún medio (gráfico, electrónico o mecánico, incluidas fotocopias, grabaciones o almacenamiento en un sistema de recuperación electrónico) sin la autorización previa y por escrito del propietario del copyright.

El software derivado del material de NetApp con copyright está sujeto a la siguiente licencia y exención de responsabilidad:

ESTE SOFTWARE LO PROPORCIONA NETAPP «TAL CUAL» Y SIN NINGUNA GARANTÍA EXPRESA O IMPLÍCITA, INCLUYENDO, SIN LIMITAR, LAS GARANTÍAS IMPLÍCITAS DE COMERCIALIZACIÓN O IDONEIDAD PARA UN FIN CONCRETO, CUYA RESPONSABILIDAD QUEDA EXIMIDA POR EL PRESENTE DOCUMENTO. EN NINGÚN CASO NETAPP SERÁ RESPONSABLE DE NINGÚN DAÑO DIRECTO, INDIRECTO, ESPECIAL, EJEMPLAR O RESULTANTE (INCLUYENDO, ENTRE OTROS, LA OBTENCIÓN DE BIENES O SERVICIOS SUSTITUTIVOS, PÉRDIDA DE USO, DE DATOS O DE BENEFICIOS, O INTERRUPCIÓN DE LA ACTIVIDAD EMPRESARIAL) CUALQUIERA SEA EL MODO EN EL QUE SE PRODUJERON Y LA TEORÍA DE RESPONSABILIDAD QUE SE APLIQUE, YA SEA EN CONTRATO, RESPONSABILIDAD OBJETIVA O AGRAVIO (INCLUIDA LA NEGLIGENCIA U OTRO TIPO), QUE SURJAN DE ALGÚN MODO DEL USO DE ESTE SOFTWARE, INCLUSO SI HUBIEREN SIDO ADVERTIDOS DE LA POSIBILIDAD DE TALES DAÑOS.

NetApp se reserva el derecho de modificar cualquiera de los productos aquí descritos en cualquier momento y sin aviso previo. NetApp no asume ningún tipo de responsabilidad que surja del uso de los productos aquí descritos, excepto aquello expresamente acordado por escrito por parte de NetApp. El uso o adquisición de este producto no lleva implícita ninguna licencia con derechos de patente, de marcas comerciales o cualquier otro derecho de propiedad intelectual de NetApp.

Es posible que el producto que se describe en este manual esté protegido por una o más patentes de EE. UU., patentes extranjeras o solicitudes pendientes.

LEYENDA DE DERECHOS LIMITADOS: el uso, la copia o la divulgación por parte del gobierno están sujetos a las restricciones establecidas en el subpárrafo (b)(3) de los derechos de datos técnicos y productos no comerciales de DFARS 252.227-7013 (FEB de 2014) y FAR 52.227-19 (DIC de 2007).

Los datos aquí contenidos pertenecen a un producto comercial o servicio comercial (como se define en FAR 2.101) y son propiedad de NetApp, Inc. Todos los datos técnicos y el software informático de NetApp que se proporcionan en este Acuerdo tienen una naturaleza comercial y se han desarrollado exclusivamente con fondos privados. El Gobierno de EE. UU. tiene una licencia limitada, irrevocable, no exclusiva, no transferible, no sublicenciable y de alcance mundial para utilizar los Datos en relación con el contrato del Gobierno de los Estados Unidos bajo el cual se proporcionaron los Datos. Excepto que aquí se disponga lo contrario, los Datos no se pueden utilizar, desvelar, reproducir, modificar, interpretar o mostrar sin la previa aprobación por escrito de NetApp, Inc. Los derechos de licencia del Gobierno de los Estados Unidos de América y su Departamento de Defensa se limitan a los derechos identificados en la cláusula 252.227-7015(b) de la sección DFARS (FEB de 2014).

#### **Información de la marca comercial**

NETAPP, el logotipo de NETAPP y las marcas que constan en <http://www.netapp.com/TM>son marcas comerciales de NetApp, Inc. El resto de nombres de empresa y de producto pueden ser marcas comerciales de sus respectivos propietarios.